October 29, 2020

Dear Valkyrie,<br>Samvera Connect

Do I have to die to<br>enter Hyrax-halla? 2020 Zoom Mtg

Sincerely, E. Lynette Rayle

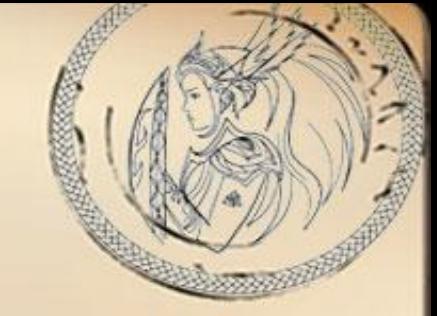

Santa Barbara, CA  $\mathcal{A}$  journey to value of the value of the value of the value of the value of the value of the value of the value of the value of the value of the value of the value of the value of the value of the value of the value o

93106

P.S. A journey to valkyrizing our Hyrax models

E. Lynette Rayle Cornell University Samvera Connect 2020

# USDA ESMIS site as test platform for migrating to Valkyrie

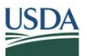

United States Department of Agriculture **Economics, Statistics and Market Information System** 

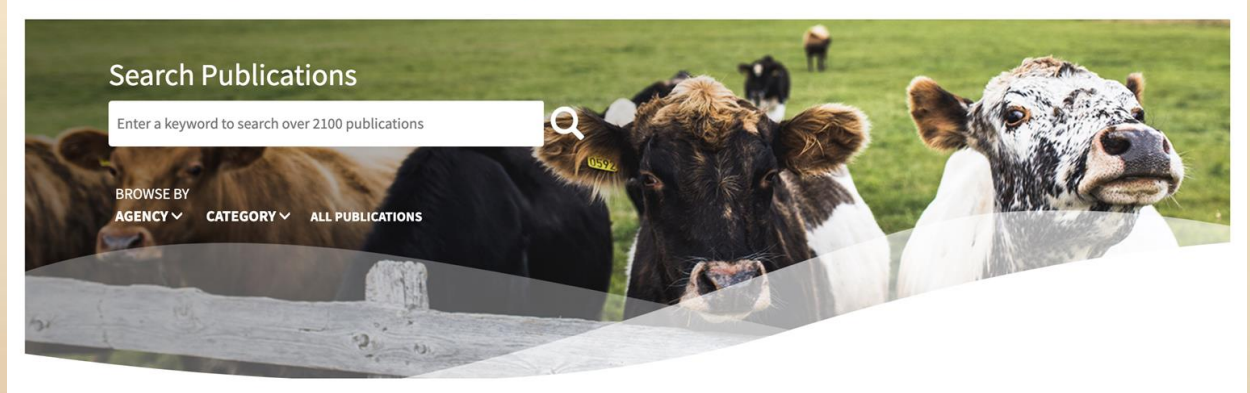

#### Home Release Calendar About Help Contact API

The USDA Economics, Statistics and Market Information System (ESMIS) contains over 2,100 publications from five agencies of the U.S. Department of Agriculture (USDA). These materials cover U.S. and international agriculture and related topics. Mann Library at Cornell University developed and maintains this site.

© 2017 USDA Economics, Statistics and Market Information System

#### **Partners**

**Agricultural Marketing Service (AMS) Economic Research Service (ERS)** Foreign Agricultural Service (FAS) National Agricultural Statistics Service (NASS) **World Agricultural Outlook Board (WAOB)** 

Albert R. Mann Library, Cornell University **United States Department of Agriculture** 

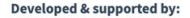

Av

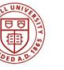

**Albert R. Mann Library Cornell University** Ithaca, NY 14853-4301 Email: usda-help@cornell.edu

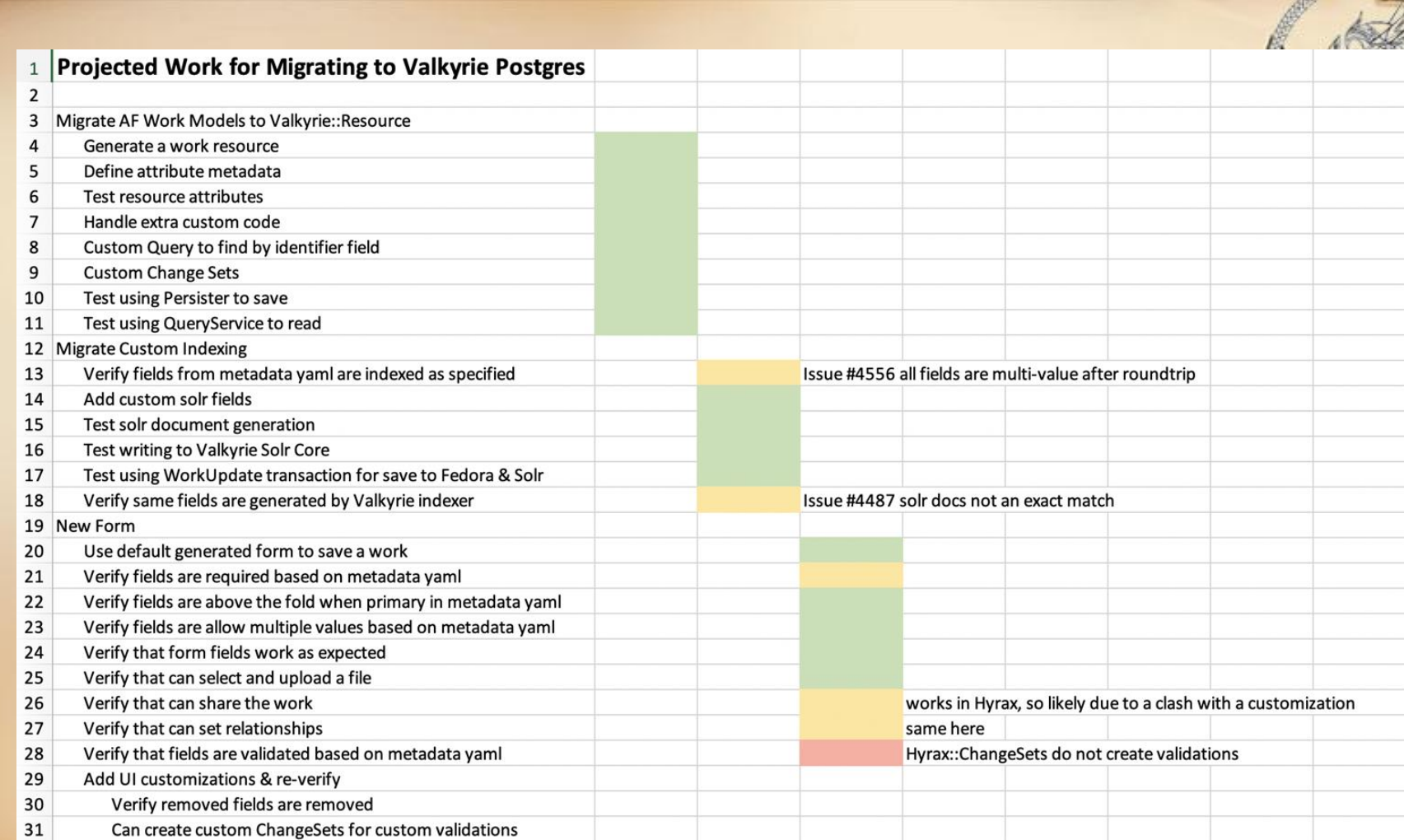

 $\cdot$   $\epsilon$ 

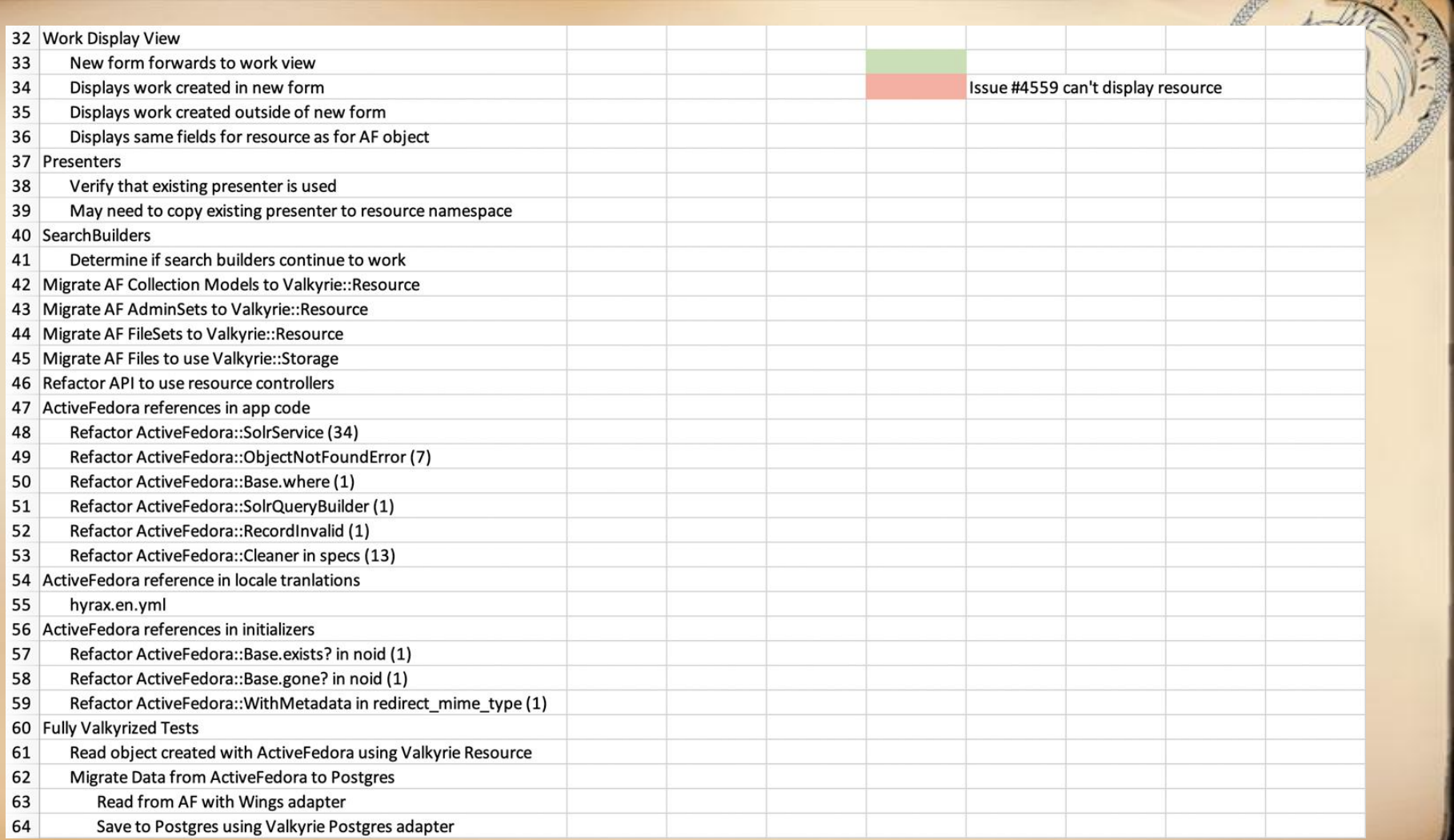

# Documentation of the Valkyrization process

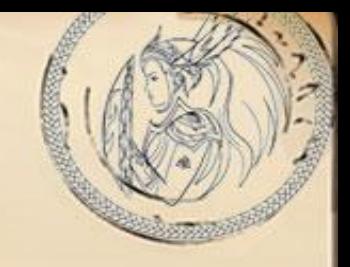

### [https://elrayle.github.io/samvera\\_docs](https://elrayle.github.io/samvera_docs/valkyrie-work-overview-valkyrizing-hyrax-work.html)

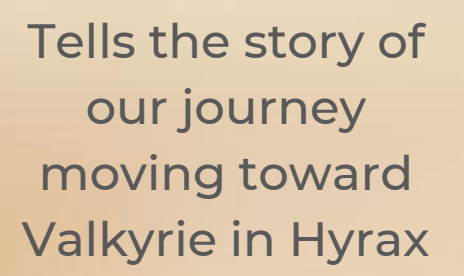

## samvera<sup>®</sup>

#### **Valkyrizing Hyrax Works** Overview Valkyrizing a Hyrax Work

Generating a Work Resource

Defining Attribute Metadata for the

Dealing with extra code in pre-3,0 Active Fedora model

**Custom Change Sets** 

**Work Resource** 

Understanding Valkyrie Indexing

Creating a Valkyrie Indexer for the **Work Resource** 

**Writing Custom Queries** 

New and Edit Forms for the Work Resource

Appendix - Solrizer Reference

Appendix - Stumbling Blocks

Appendix - Performance

#### **Overview Valkyrizing a Hyrax Work**

Hyrax v3.0 (branch:)

**Table of Contents** 

· Purpose

**Process** 

#### Purpose

The goal of this effort is to convert ActiveFedora::Base works to Valkyrie::Resource works to determine how well Hyrax code can function with Valkyrie works and identify areas that still need adjustment.

This is not a polished 'how to' guide. This is a description of the process we followed to explore moving to Hyrax 3.0 using exclusively Valkyrie::Resource works, and later collections, filesets, and files.

• This is an anecdotal exploration of the process. Code is improving regularly. Some of the stumbling blocks may have been resolved.

#### **Process**

- Generating a Work Resource
- Defining Attribute Metadata for the Work Resource

## Introduction to Valkyrie

Introduction

information.

of the app.

### <https://github.com/samvera/valkyrie/wiki/Dive-into-Valkyrie>

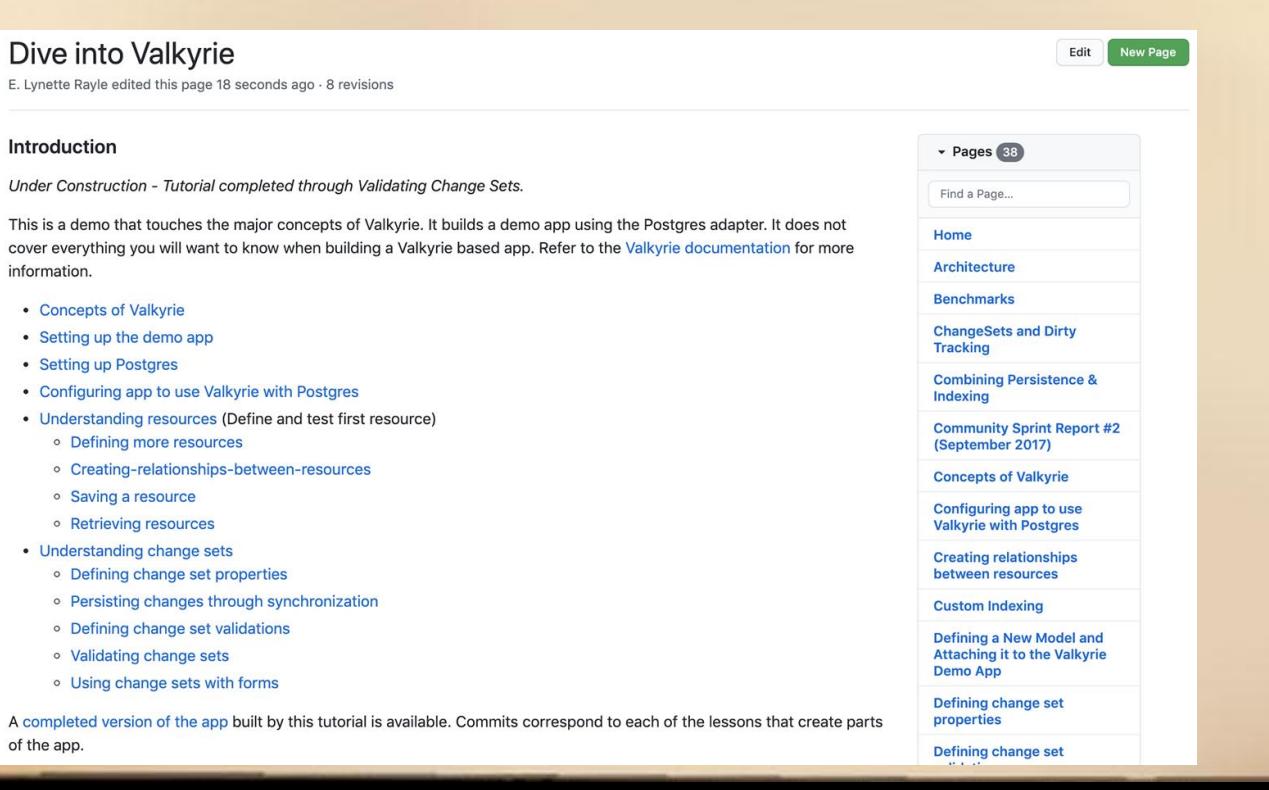

# Quick and Dirty Performance Analysis

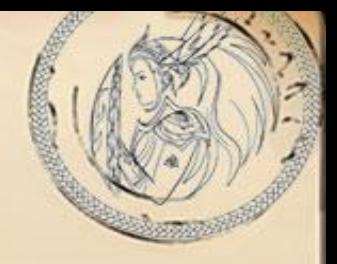

The times in the table are rough wall clock times.

 $\overline{TOT}$ Al = the sum of 10 runs of a command  $AVERAGE = TOTAL / 10$ 

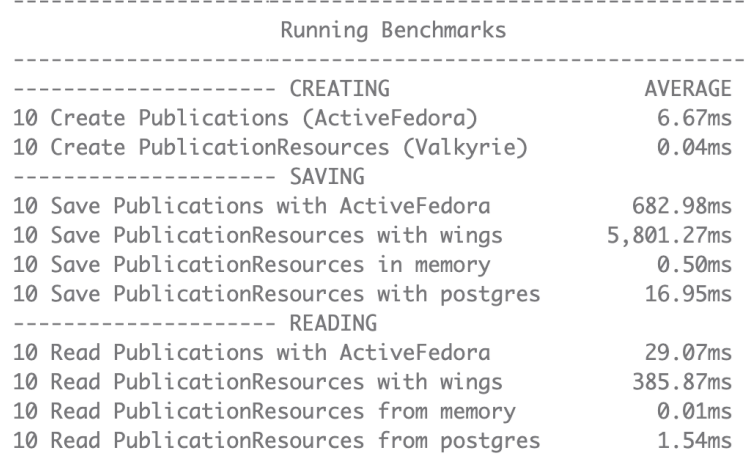

The commands being run for the performance tests are:

NOTE: Publication is an ActiveFedora::Base model

--------------------- CREATTNG  $af\_pub1$  = Publication.new(title:  $['af pub 1"]$ ) wings\_val\_pub1 = PublicationResource.new(title:  $\lceil$ "wings val pub 1"])  $mem_valnub1 = PublicationResource.new(title: [ "memory val pub 1"])$ pg\_val\_pub1 = PublicationResource.new(title: ["postares val pub 1"]) --------------------- SAVTNG af\_pub1.save wings\_id = Hyrax.persister.save(resource: wings\_val\_pub1).id mem\_id = memory\_persister.save(resource: mem\_val\_pub1).id pg\_id = postgres\_persister.save(resource: pg\_val\_pub1).id --------------------- READING ActiveFedora::Base.find(af\_pub1.id) Hyrax.query\_service.find\_by(id: wings\_id) memory\_query\_service.find\_by(id: mem\_id) postares\_auery\_service.find\_by(id: pa\_id)

#### [https://elrayle.github.io/samvera\\_docs/valkyrie-work-appendix-performance.html](https://elrayle.github.io/samvera_docs/valkyrie-work-appendix-performance.html)

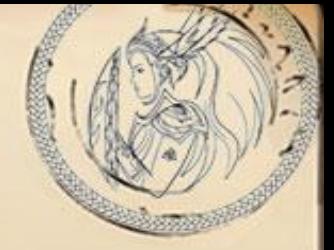

### Come join us at the upcoming Developers Congress to help move this work forward

[Developer Congress -](https://wiki.lyrasis.org/x/Lw8oCw) November 16-18 2020

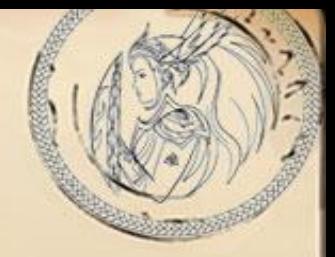

#### Understanding Differences in Processing

# Persistence in ActiveFedora vs. Valkyrie

Persisting - differences in processing

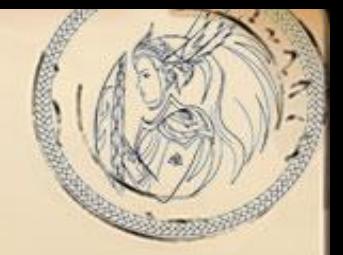

ActiveFedora: **work\_object.save**

Valkyrie: **Hyrax.persister.save(resource: work\_resource)**

Persisting - differences in processing

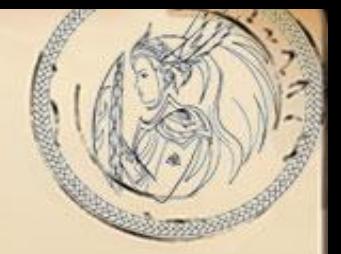

ActiveFedora: **work\_object.save**

Valkyrie: **Hyrax.persister.save(resource: work\_resource)**

- ActiveFedora saves the work to Fedora and to Solr
- Valkyrie saves the work to the data store only (e.g. Fedora)

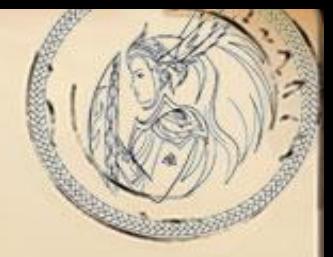

#### Understanding Differences in Processing

# Indexing in ActiveFedora vs. Valkyrie

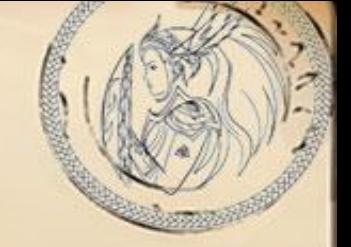

Indexing - differences in processing

ActiveFedora: **work\_object.save**

**work\_resource)**

Valkyrie: **Hyrax.index\_adapter.save(resource:** 

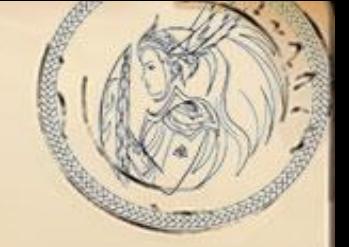

Indexing - differences in processing

ActiveFedora: **work\_object.save**

**work\_resource)**

Valkyrie: **Hyrax.index\_adapter.save(resource:** 

- ActiveFedora saves the work to Fedora and to Solr
- The index\_adapter generates solr\_doc and saves to solr only

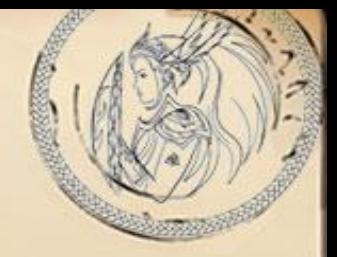

#### Understanding Differences in Processing

# Modifying an Object in ActiveFedora vs. Valkyrie

Modifying an Object - differences in processing

ActiveFedora:

```
work_object.title = ['My New Title']
```
Valkyrie:

```
work_changeset = Hyrax::ChangeSet.for(resource: work_resource)
work_changeset.title = 'My New Title'
work_resource = work_changeset.sync if work_changeset.valid?
```
Modifying an Object - differences in processing

ActiveFedora:

```
work_object.title = ['My New Title']
```
Valkyrie:

```
work_changeset = Hyrax::ChangeSet.for(resource: work_resource)
work_changeset.title = 'My New Title'
work_resource = work_changeset.sync if work_changeset.valid?
```
You can set the title directly on the work\_resource. But the change sets give you two advantages:

- validation of multiple changes before persisting
- the ability to not go through with a change if validation fails

## Full process to make a change

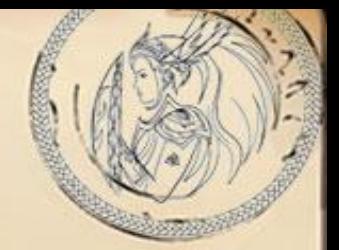

```
ActiveFedora:
   work_object.title = ['My New Title']
       work_object.save
```
Valkyrie:

```
work_changeset = Hyrax::ChangeSet.for(resource: work_resource)
work_changeset.title = 'My New Title'
work_resource = work_changeset.sync if work_changeset.valid?
Hyrax.persister.save(resource: work_resource)
Hyrax.index_adapter.save(resource:work_resource)
```
### Transactions for saving to data-store and solr

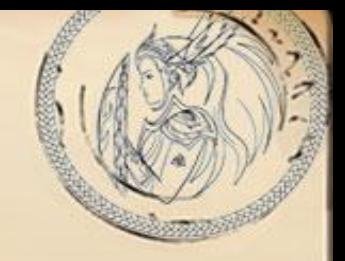

**work\_changeset = Hyrax::ChangeSet.for(resource: work\_resource) work\_changeset.title = 'My New Title' Hyrax::Transactions::UpdateWork.new.call(work\_changeset)**

## Transactions for saving to data-store and solr

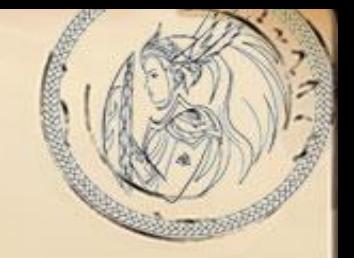

**work\_changeset = Hyrax::ChangeSet.for(resource: work\_resource) work\_changeset.title = "new\_title" Hyrax::Transactions::UpdateWork.new.call(work\_changeset)**

- Sets modified date
- Sets uploaded\_date
- Validates the change set
- Syncs the change set to a resource
- Save the resource
- Calls **Hyrax.publisher.publish('object.metadata.updated'...)** which will call the indexer and save to solr

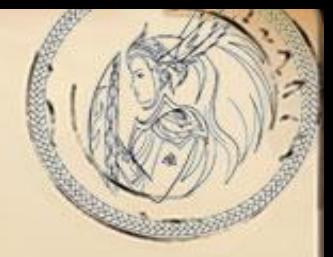

#### Understanding Differences in Processing

# Querying in ActiveFedora vs. Valkyrie

Querying - differences in processing

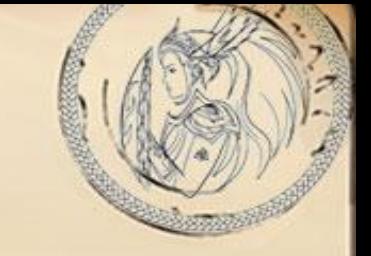

ActiveFedora: **object = ActiveFedora::Base.find(work\_id)**

Valkyrie: **resource = Hyrax.query\_service.find\_by(id: work\_id)**

Querying - differences in processing

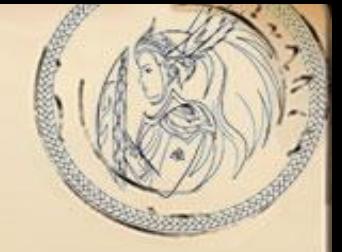

ActiveFedora: **object = ActiveFedora::Base.find(work\_id)**

Valkyrie: **The Contract of Teleconomy of Tesource Hyrax.query\_service.find\_by(id: work\_id)**

Many other methods for querying in ActiveFedora that often search in Solr and return the object from Fedora. SearchBuilders are a major way of creating custom queries for Solr.

Querying - differences in processing

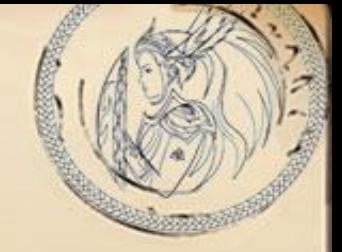

ActiveFedora: **object = ActiveFedora::Base.find(work\_id)**

Valkyrie: **The Execution of The Execution Hyrax.query\_service.find\_by(id: work\_id)**

Many other methods for querying in ActiveFedora that often search in Solr and return the object from Fedora. SearchBuilders are a major way of creating custom queries for Solr.

Valkyrie query service supports many other methods. CustomQueries are a major way of extending Valkyrie's ability to search.

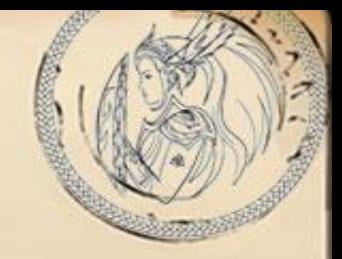

### Migrating ActiveFedora::Base model to Valkyrie::Resource model

# Background on our models

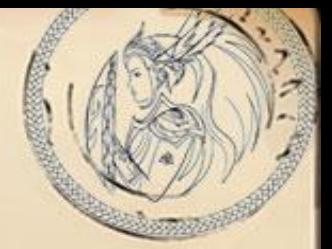

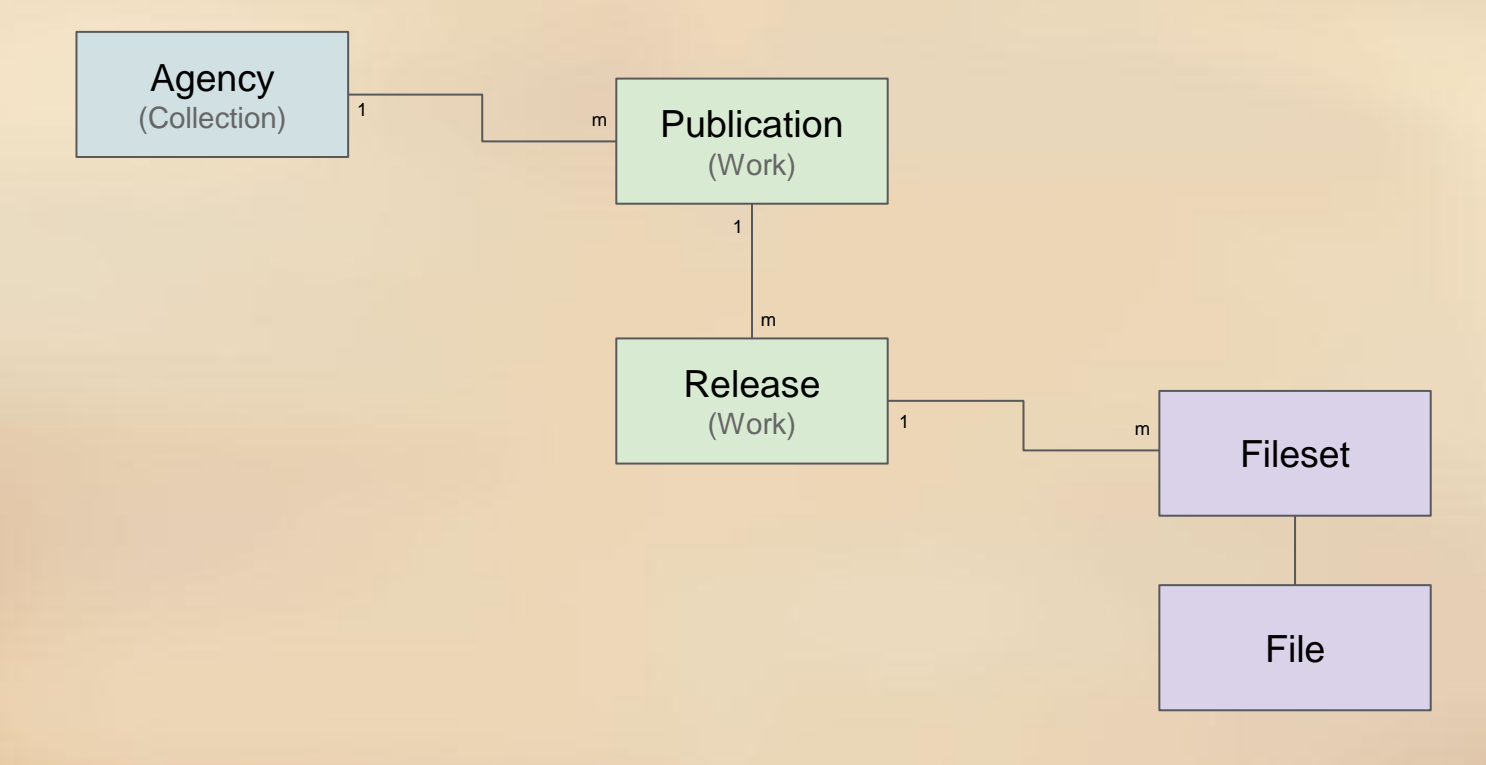

ActiveFedora::Base model

# Generated via # `rails generate hyrax:work Publication` # rubocop:disable Metrics/ClassLength class Publication < ActiveFedora::Base # This must come after the WorkBehavior because it finalizes the metadata # schema (by adding accepts\_nested\_attributes) include ::Hyrax::WorkBehavior

self.indexer = PublicationIndexer

# Change this to restrict which works can be added as a child. self.valid\_child\_concerns = [Release] validates :title, presence: { message: 'Your work must have a title.' }

# self.human\_readable\_type = 'Publication'

### START esmis publication metadata properties

# title inherited from BasicMetadata

# previous title property :previous\_title, predicate: ::RDF:\/ocab::DC.replaces do lindex| index.as :stored\_searchable, :facetable end

# authors property :authors, predicate: ::RDF::Vocab::MARCRelators.aut do |index| index.as :stored\_searchable, :facetable end

# description inherited from BasicMetadata

# agency identifier (e.g. slug\_id, other string assigned by agency), identifier inherited from CC BasicMetadata validates\_with IdentifierValidator

#resource\_type inherited from CC BasicMetadata

# System uniq identifier is the URI for the resource

# External identifier: ISSN property :issn, predicate: ::RDF::Vocab::BIBO.issn, multiple: false do |index| index.as :stored\_searchable end

# Publishing Agency (get from agency)

# Location of Publication

# Frequency of Release

# Contact name (a person) property :contact\_name, predicate: ::RDF::Vocab::VCARD.hasFN, multiple: false do lindexl index.as :stored\_searchable end

# Contact office (an organization) property :contact\_organization, predicate: ::RDF::Vocab::VCARD.hasOrganizationName, multiple: false do |index| index.as :stored\_searchable end

property :frequency, predicate: ::RDF::URI.new/('http://rdaregistry.info/Elements/u#D60628), multiple: false do lindex|

# Contact Email property :contact\_email, predicate: ::RDF::Vocab::VCARD.hasEmail, multiple: false do |index| index.as :stored\_searchable end

# Contact Phone property :contact\_phone, predicate: ::RDF::Vocab::VCARD.hasTelephone, multiple: false do |index| index.as :stored\_searchable end

# ESMIS Keywords - Should this be a SKOS.concept? property :keywords, predicate: ::RDF::Vocab::DC.subject do |index| index.as :stored\_searchable, :facetable end

#### # Status

property :status, predicate: ::RDF::URI.new('http://rdaregistry.info/Elements/u#P60129'), multiple: false do |index| index.as :stored\_searchable, :facetable end

property :upcoming\_releases, predicate: ::RDF::Vocab::DC.available do |index| index.as :stored\_searchable, :facetable end

# Local namespace for subscribable field property :subscribable, predicate: ::RDF::URI.new('http://usda.mannlib.cornell.edu/ns#subscribable'), multiple: false do |index| index.as :stored\_sortable, :facetable end

# Local namespace for related\_publication field property :related\_publication, predicate: ::RDF::URI.new('http://usda.mannlib.cornell.edu/ns#related\_pubid'), multiple: true do |index| index.as :symbol end

### END esmis publication metadata properties

# This must be included at the end, because it finalizes the metadata # schema (by adding accepts\_nested\_attributes) include ::Hyrax::BasicMetadata

### START esmis publication helper methods def self.find\_by\_identifier(identifier) results = Publication.where(identifier: [identifier]) raise ActiveFedora::ObjectNotFoundError, "Publication with identifier '#{identifier}' not found." unless results.count.positive? results.first end

# Get the current agency for the publication # @returns [Collection] the current agency or nil if not assigned def agency cols = member\_of\_collections agency = nil return nil if cols.blank? cols.each do |col| agency = col if col.agency? end agency end # Get the current division for the publication

# @returns [Collection] the current division or nil if not assigned def division cols = member\_of\_collections division = nil return nil if cols.blank? cols.each do |col| division = col if col.division? end division end

# Change the agency for the publication # @param [Collection] the new agency def agency=(new\_agency) return if current\_agency?(new\_agency) remove\_from\_current\_agency add\_to\_agency(new\_agency) end

# Change the division for the publication # @param [Collection] the new agency def division=(new\_division) return if current\_division?(new\_division) remove from current division add\_to\_division(new\_division) end

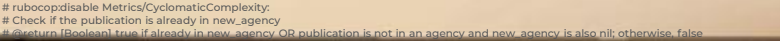

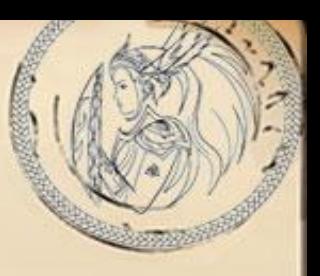

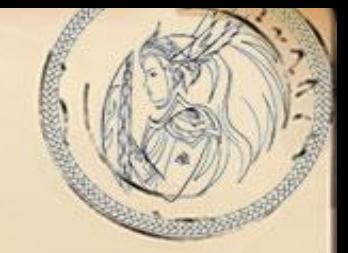

# Major components of the ActiveFedora::Base model

- property definitions
	- move to metadata yaml file
- validations
	- move to change sets
- helper methods
	- primarily used for navigating and maintaining the model structure
	- move to module include (at least for now)

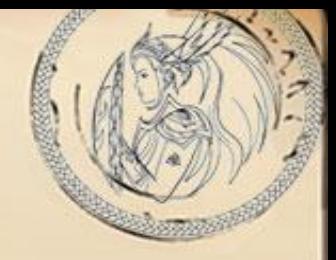

#### Migrating ActiveFedora::Base model to Valkyrie::Resource model

# Generate the Work Resource

## Generating a Work Resource

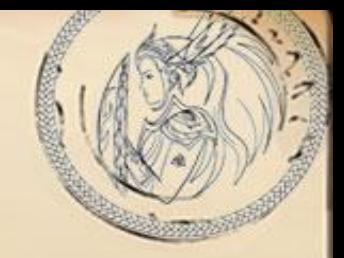

**\$ rails generate hyrax:work\_resource PublicationResource info GENERATING VALKYRIE WORK MODEL: PublicationResource create app/controllers/hyrax/publication\_resources\_controller.rb create config/metadata/publication\_resource.yaml create app/models/publication\_resource.rb create spec/models/publication\_resource\_spec.rb create app/forms/publication\_resource\_form.rb insert config/initializers/hyrax.rb create app/indexers/publication\_resource\_indexer.rb create app/views/hyrax/publication\_resources/\_publication\_resource.html.erb create spec/views/publication\_resources/\_publication\_resource.html.erb\_spec.rb**

## What was generated

- controller
- metadata yaml
- model (resource)
- indexer
- form
- view

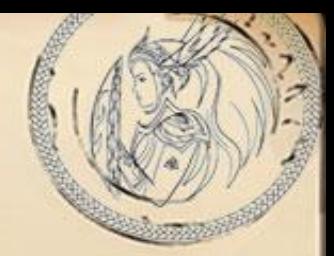

## What was generated

- controller ➔ spec
- metadata yaml
- model (resource) ➔ spec
- indexer ➔ spec
- form
- view ➔ spec

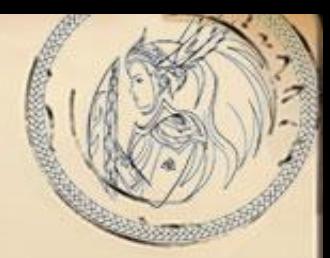

The Generated Resource

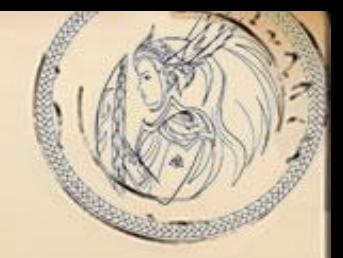

**# Generated via # `rails generate hyrax:work\_resource PublicationResource`** class PublicationResource < Hyrax::Work **include Hyrax::Schema(:basic\_metadata) include Hyrax::Schema(:publication\_resource) end**

The Generated Resource

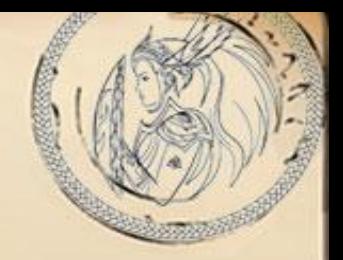

**# Generated via # `rails generate hyrax:work\_resource PublicationResource`** class PublicationResource < Hyrax::Work **include Hyrax::Schema(:basic\_metadata) include Hyrax::Schema(:publication\_resource) end**

The Final Resource model

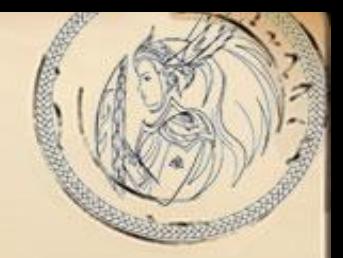

```
# Generated via
# `rails generate hyrax:work_resource PublicationResource`
class PublicationResource < Hyrax::Work
  include Hyrax::Schema(:basic_metadata)
  include Hyrax::Schema(:publication_resource)
  include PublicationExtras
end
```
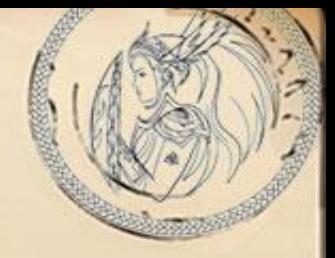

### Migrating ActiveFedora::Base model to Valkyrie::Resource model

# Define Attribute Metadata

ActiveFedora::Base model

# Generated via # `rails generate hyrax:work Publication` # rubocop:disable Metrics/ClassLength class Publication < ActiveFedora::Base # This must come after the WorkBehavior because it finalizes the metadata # schema (by adding accepts\_nested\_attributes) include ::Hyrax::WorkBehavior

self.indexer = PublicationIndexer

# Change this to restrict which works can be added as a child. self.valid\_child\_concerns = [Release] validates :title, presence: { message: 'Your work must have a title.' }

# self.human\_readable\_type = 'Publication'

### START esmis publication metadata properties

# title inherited from BasicMetadata

# previous title property :previous\_title, predicate: ::RDF::Vocab::DC.replaces do lindex index.as :stored\_searchable, :facetable end

#### # authors

property :authors, predicate: ::RDF::Vocab::MARCRelators.aut do |index| index.as :stored\_searchable, :facetable end

# description inherited from BasicMetadata

# agency identifier (e.g. slug\_id, other string assigned by agency), identifier inherited from CC BasicMetadata validates\_with IdentifierValidator

#resource\_type inherited from CC BasicMetadata

# System uniq identifier is the URI for the resource

# External identifier: ISSN property :issn, predicate: ::RDF::Vocab::BIBO.issn, multiple: false do |index| index.as :stored\_searchable end

#### # Publishing Agency (get from agency)

# Location of Publication

# Contact name (a person) property :contact\_name, predicate: ::RDF::Vocab::VCARD.hasFN, multiple: false do lindexl index.as :stored\_searchable end

# Contact office (an organization) property :contact\_organization, predicate: ::RDF::Vocab::VCARD.hasOrganizationName, multiple: false do |index| index.as :stored\_searchable end

# Contact Email property :contact\_email, predicate: ::RDF::Vocab::VCARD.hasEmail, multiple: false do |index| index.as :stored\_searchable end

# Contact Phone property :contact\_phone, predicate: ::RDF::Vocab::VCARD.hasTelephone, multiple: false do |index| index.as :stored\_searchable end

# ESMIS Keywords - Should this be a SKOS.concept? property :keywords, predicate: ::RDF::Vocab::DC.subject do |index| index.as :stored\_searchable, :facetable end

# Frequency of Release

property :frequency, predicate: ::RDF::URI.new('http://rdaregistry.info/Elements/u#P60538'), multiple: false do lindexl

#### # Status

property :status, predicate: ::RDF::URI.new('http://rdaregistry.info/Elements/u#P60129'), multiple: false do |index| index.as :stored\_searchable, :facetable end

property :upcoming\_releases, predicate: ::RDF::Vocab::DC.available do |index| index.as :stored\_searchable, :facetable end

# Local namespace for subscribable field

property :subscribable, predicate: ::RDF::URI.new('http://usda.mannlib.cornell.edu/ns#subscribable'), multiple: false do |index| index.as :stored\_sortable, :facetable end

# Local namespace for related\_publication field

property :related\_publication, predicate: ::RDF::URI.new('http://usda.mannlib.cornell.edu/ns#related\_pubid'), multiple: true do |index| index.as :symbol end

### END esmis publication metadata properties

# This must be included at the end, because it finalizes the metadata # schema (by adding accepts\_nested\_attributes) include ::Hyrax::BasicMetadata

### START esmis publication helper methods def self.find\_by\_identifier(identifier) results = Publication.where(identifier: [identifier]) raise ActiveFedora::ObjectNotFoundError, "Publication with identifier '#{identifier}' not found." unless results.count.positive? results.first end

# Get the current agency for the publication # @returns [Collection] the current agency or nil if not assigned def agency cols = member\_of\_collections agency = nil return nil if cols.blank? cols.each do |col| agency = col if col.agency? end agency end # Get the current division for the publication

# @returns [Collection] the current division or nil if not assigned def division cols = member\_of\_collections division = nil return nil if cols.blank? cols.each do Icoll division = col if col.division? end division end

# Change the agency for the publication # @param [Collection] the new agency def agency=(new\_agency) return if current\_agency?(new\_agency) remove\_from\_current\_agency add\_to\_agency(new\_agency) end

# Change the division for the publication # @param [Collection] the new agency def division=(new\_division) return if current\_division?(new\_division) remove from current division add\_to\_division(new\_division) end

# rubocop:disable Metrics/CyclomaticComplexity: # Check if the publication is already in new agency an] true if already in new\_agency OR publication is not in an agency and new\_agency is also nil; otherwise, false

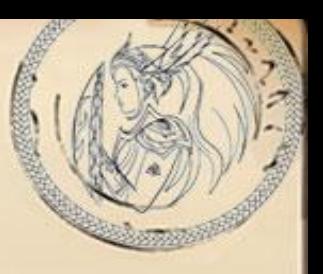

## ActiveFedora::Base property statement

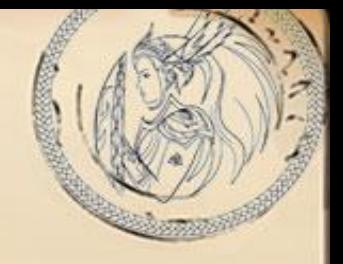

**# External identifier: ISSN property :issn, predicate: ::RDF::Vocab::BIBO.issn, multiple: false do |index| index.as :stored\_searchable end**

## ActiveFedora::Base property statement

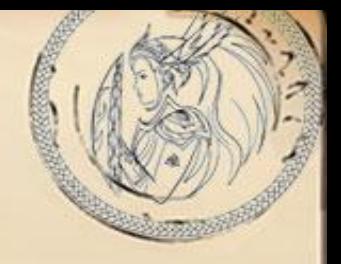

**# External identifier: ISSN property :issn, predicate: ::RDF::Vocab::BIBO.issn, multiple: false do |index| index.as :stored\_searchable end**

Key parts:

- property name (e.g. **:issn**)
- multiple (e.g. **false**)
- index.as (e.g. **:stored\_searchable**)
- predicate (e.g. **::RDF::Vocab::BIBO.issn**)

## The Final Resource model

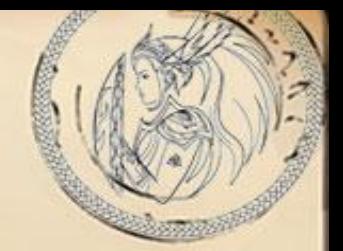

**# frozen\_string\_literal: true**

**# Generated via**

**# `rails generate hyrax:work\_resource PublicationResource` class PublicationResource < Hyrax::Work include Hyrax::Schema(:basic\_metadata) include Hyrax::Schema(:publication\_resource) include PublicationExtras end**

# The Generated Metadata yaml

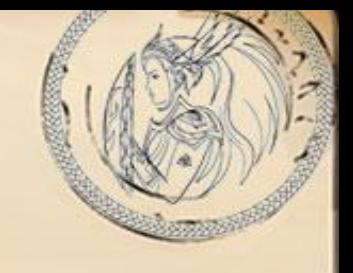

```
# Simple yaml config-driven schema which is used to define model attributes,
# index key names, and form properties.
#
# Attributes must have a type but all other configuration options are optional.
#
# attributes:
   # attribute_name:
# type: string
     # multiple: false
# index_keys:
        # - "attribute_name_sim"
# form:
       # required: true
      # primary: true
       # multiple: false
#
# @see config/metadata/basic_metadata.yaml for an example configuration
#
 Generated via
# `rails generate hyrax:work_resource <%= class_name %>`
```

```
attributes: {}
```
The Final Metadata yaml

#### **attributes:**

**...**

**issn:**

**...**

**type: string**

**multiple: true # TODO: Change this to false when Hyrax #4556 is resolved. index\_keys:**

**- "issn\_tesim"**

**form:**

**required: false**

**primary: false**

**multiple: false**

**# predicate: ::RDF::Vocab::BIBO.issn**

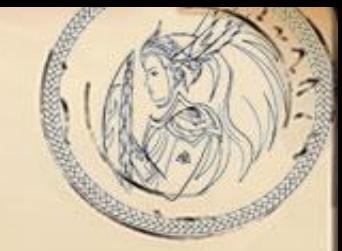

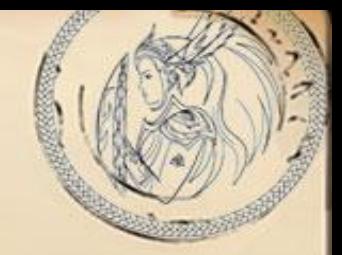

# Not covered by the property to attribute migration

Relationships defined using

- directly\_contains
- indirectly contains

Do not have an equivalent structure in Valkyrie

Relationships through ID reference

#### Include an attribute to hold the id of the related resource

#### Example in ReleaseResource

ActiveFedora: **indirectly\_contains :member\_of\_publication**

Becomes: **publication\_id: type: id multiple: false index\_keys: - "publication\_id\_ssim" form: required: false primary: false multiple: false # predicate: ::RDF::Vocab::BF2.partOf**

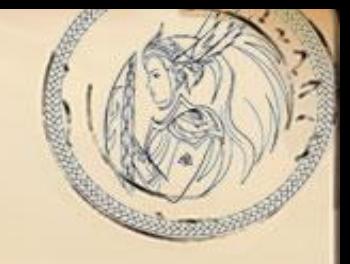

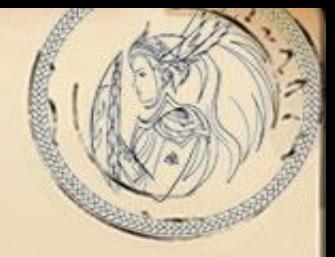

### Migrating ActiveFedora::Base model to Valkyrie::Resource model

# Handle extra custom code

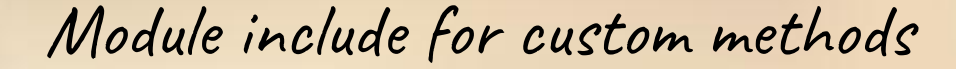

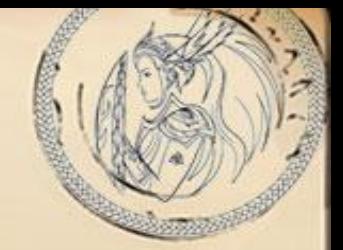

**# Generated via**

**# `rails generate hyrax:work\_resource PublicationResource` class PublicationResource < Hyrax::Work include Hyrax::Schema(:basic\_metadata) include Hyrax::Schema(:publication\_resource) include PublicationExtras end**

# Types of Extra Custom Code

### ● Navigation methods

- get collection from publication (work)
- get releases from publication (child works)
- get publication from release (parent work)

### ● Maintaining relationships between models

- add/remove publication in collection
- add/remove release in a publication
- set release's parent publication
- Finding a publication by identifier field
	- implemented with a custom query
	- requires publication to be indexed (implemented later in the process)

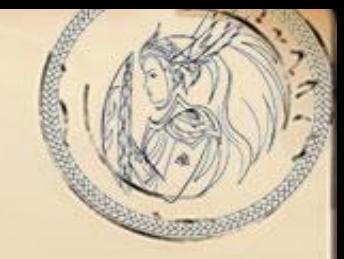

# Extra Custom Code - Solutions

- Navigation methods
	- use existing Valkyrie Custom Queries defined in Hyrax

- Maintaining relationships between models
	- create custom Valkyrie Change Sets to make the change, validate, and save

- Finding a publication by identifier field
	- create Custom Query

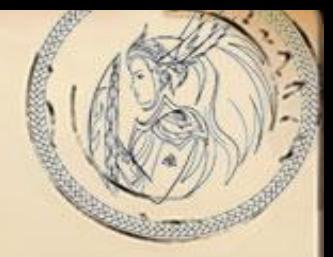

Migrate custom indexing

# Add custom indexing to generated indexer

Migration for Indexing

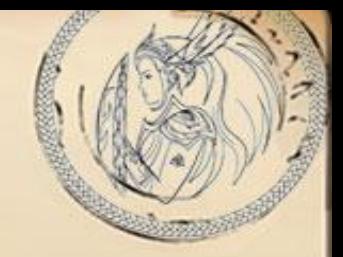

### Copy custom indexing

# FROM: generate solr document method

TO: **to\_solr** method

The generated indexer

```
# frozen_string_literal: true
```

```
# Generated via
# `rails generate hyrax:work_resource ReleaseResource`
class ReleaseResourceIndexer < Hyrax::ValkyrieWorkIndexer
  include Hyrax::Indexer(:basic_metadata)
  include Hyrax::Indexer(:release_resource)
```

```
# Uncomment this block if you want to add custom indexing behavior:
  # def to_solr
  # super.tap do |index_document|
  # index_document[:my_field_tesim] = resource.my_field.map(&:to_s)
  # index_document[:other_field_ssim] = resource.other_field
  # end
  # end
end
```
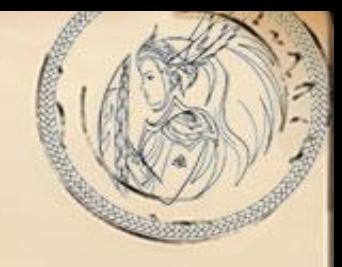

The generated indexer

```
# frozen_string_literal: true
```

```
# Generated via
# `rails generate hyrax:work_resource ReleaseResource`
class ReleaseResourceIndexer < Hyrax::ValkyrieWorkIndexer
  include Hyrax::Indexer(:basic_metadata)
  include Hyrax::Indexer(:release_resource)
```

```
# Uncomment this block if you want to add custom indexing behavior:
  # def to_solr
  # super.tap do |index_document|
  # index_document[:my_field_tesim] = resource.my_field.map(&:to_s)
  # index_document[:other_field_ssim] = resource.other_field
  # end
  # end
end
```
### ActiveFedora Indexer

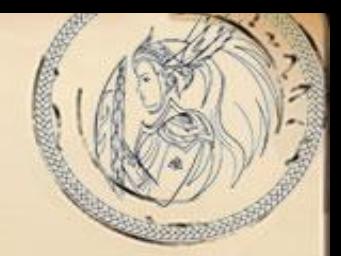

class ReleaseIndexer < Hyrax::WorkIndexer **include Hyrax::IndexesBasicMetadata**

```
def generate_solr_document
    super.tap do |solr_doc|
      # START tap87 - custom ESMIS indexing behavior
      solr doc['release datetime dtsi'] = object.release datetime.to datetime
      publication = object.publication
      if publication
        solr_doc['publication_id_ssi'] = publication.id
        solr_doc['agency_acronym_ssim'] = publication.agency_acronym
        solr_doc['division_acronym_ssim'] = publication.division_acronym
      end
      # END custom ESMIS indexing behavior
    end
  end
end
```
The Final Indexer

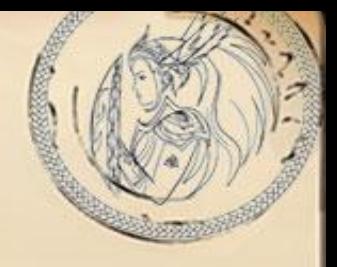

```
class ReleaseResourceIndexer < Hyrax::ValkyrieWorkIndexer
  include Hyrax::Indexer(:basic_metadata)
  include Hyrax::Indexer(:release_resource)
```

```
### BEGIN tap87: Uncommented this block to add custom ESMIS indexing behavior
  def to_solr
    super.tap do |solr_doc|
      # START tap87 - custom ESMIS indexing behavior
      solr_doc['release_datetime_dtsi'] = object.release_datetime.to_datetime
      publication = resource.publication
      if publication
        # solr_doc['publication_id_ssi'] = publication.id
        solr_doc['agency_acronym_ssim'] = publication.agency_acronym
        solr_doc['division_acronym_ssim'] = publication.division_acronym
      end
      # END custom ESMIS indexing behavior
    end
  end
end
```
The Final Indexer

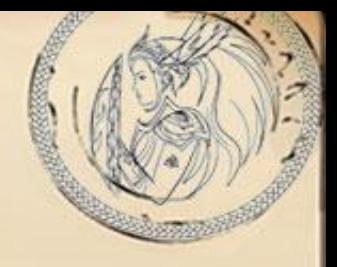

```
class ReleaseResourceIndexer < Hyrax::ValkyrieWorkIndexer
  include Hyrax::Indexer(:basic_metadata)
  include Hyrax::Indexer(:release_resource)
```

```
### BEGIN tap87: Uncommented this block to add custom ESMIS indexing behavior
  def to_solr
    super.tap do |solr_doc|
      # START tap87 - custom ESMIS indexing behavior
      solr_doc['release_datetime_dtsi'] = object.release_datetime.to_datetime
      publication = resource.publication
      if publication
        # solr_doc['publication_id_ssi'] = publication.id
        solr_doc['agency_acronym_ssim'] = publication.agency_acronym
        solr_doc['division_acronym_ssim'] = publication.division_acronym
      end
      # END custom ESMIS indexing behavior
    end
  end
end
```
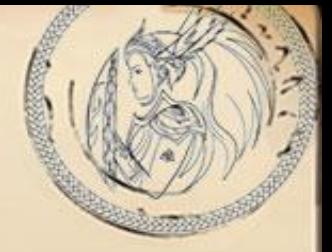

#### Migrate form customizations

# Exploring forms and display of works

The generated form class

**#**

**end**

```
# Generated via
# `rails generate hyrax:work_resource PublicationResource`
#
# @see https://github.com/samvera/hyrax/wiki/Hyrax-Valkyrie-Usage-Guide#forms
# @see https://github.com/samvera/valkyrie/wiki/ChangeSets-and-Dirty-Tracking
class PublicationResourceForm < Hyrax::Forms::ResourceForm(PublicationResource)
  include Hyrax::FormFields(:basic_metadata)
  include Hyrax::FormFields(:publication_resource)
  # Define custom form fields using the Valkyrie::ChangeSet interface
```
**# # property :my\_custom\_form\_field**

**# if you want a field in the form, but it doesn't have a directly corresponding # model attribute, make it virtual**

**# property :user\_input\_not\_destined\_for\_the\_model, virtual: true**

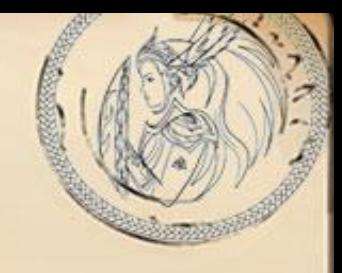

# What works in forms? (with all our customizations removed)

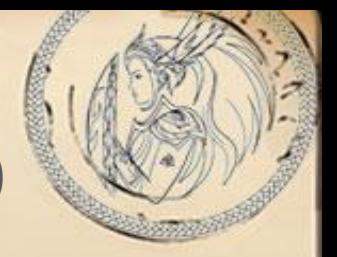

- Form views are generated based on the metadata yaml
	- Required fields are marked required
	- Primary fields are above the fold
	- Multi-valued fields have links to add more values
- Can set fields
- Can upload files
- In Hyrax, can share with users and set relationships to collections
	- Not working in my app, but I suspect I didn't remove all related customization

How about display of the work

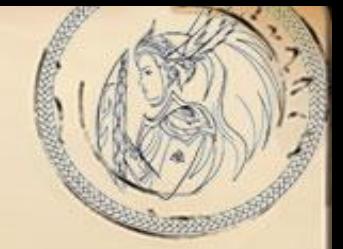

### This currently raises an exception for which there is an open issue.

# This is where I am in the process so far!

Come join us at the upcoming Developers Congress to help move this work forward

[Developer Congress -](https://wiki.lyrasis.org/x/Lw8oCw) November 16-18 2020